# **ClojureScript** interfaces to React

Michiel Borkent [@borkdude](https://twitter.com/borkdude) Øredev, November 6th 2014

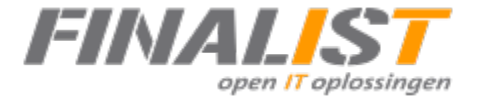

# **Michiel Borkent (**[@borkdude](https://twitter.com/borkdude)**)**

- Clojure(Script) developer at FIMALIST open IT oplossingen
- Clojure since 2009
- Former lecturer, taught Clojure

#### **Full Clojure stack example @ Finalist**

Commercial app.

- Fairly complex UI
	- Menu: 2 "pages"

Page 1:

Dashboard. Create new or select existing entity to work on.

Then:

- Wizard 1
	- Step 1..5
	- Each step has a component
- Wizard 1 Step2
	- Wizard 2
		- Step 1'
		- Step 2'

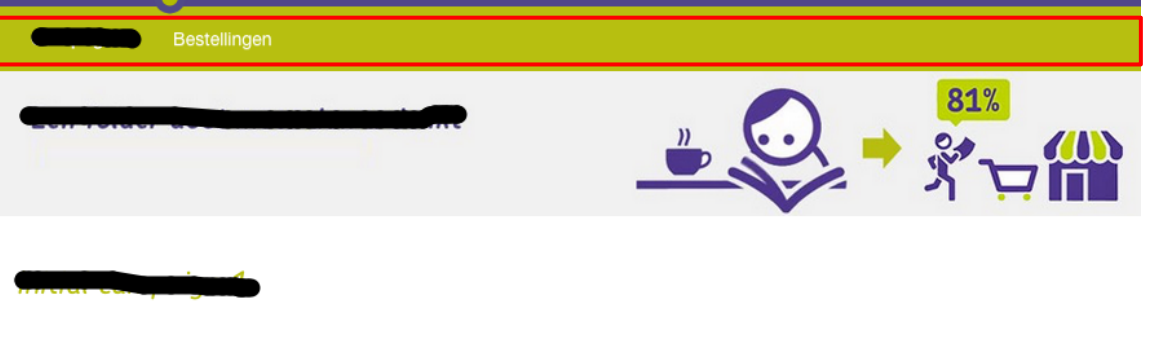

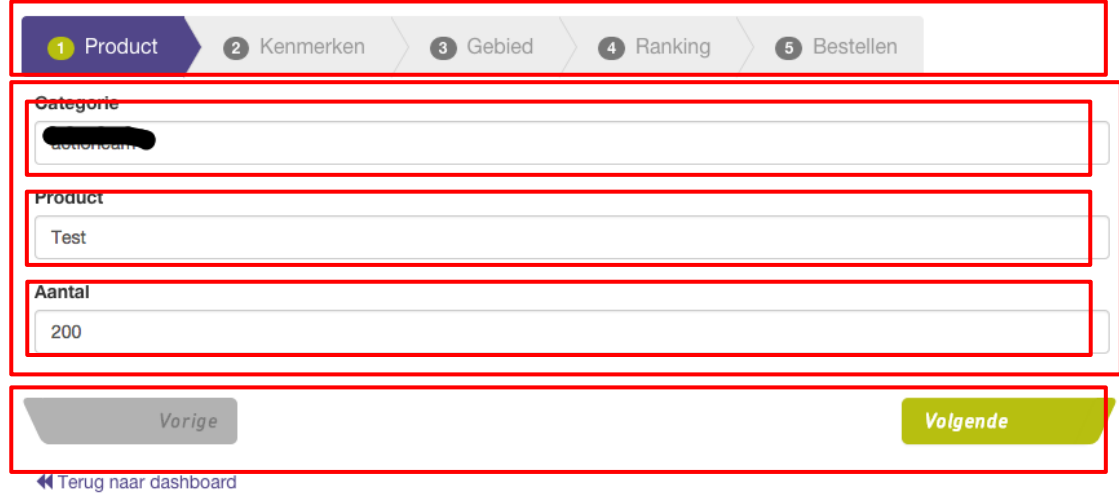

#### **Full Clojure stack examples @ Finalist**

Step 2 of inner wizard:

- Three dependent dropdowns + backing ajax calls
- Crud table of added items + option to remove
- When done: create something based on all of this on server and reload entire "model" based on what server says

Because of React + Om we didn't have to think about updating DOM performantly or keeping "model" up to date.

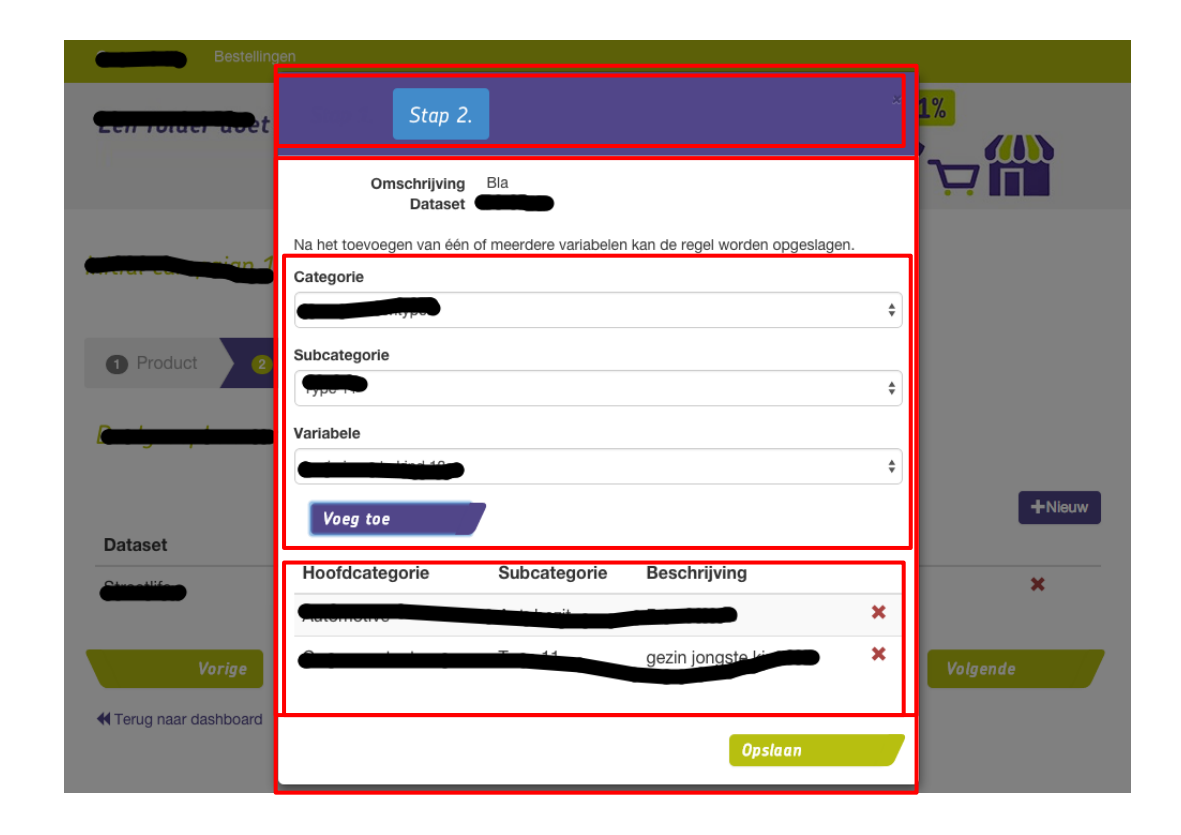

# **Agenda**

- What is React?
- Om
- Reagent

#### **What is React?**

#### **React**

- Developed by Facebook
- Helps building reusable and composable UI components
- Unidirectional Data Flow
- Less need for re-rendering logic
- Leverages virtual DOM for performance
- Can render on server to make apps crawlable

```
/** @jsx React.DOM */
```

```
var Counter = React.createClass({
     getInitialState: function() {
       return {counter: this.props.initialCount};
     },
     inc: function() {
       this.setState({counter: this.state.counter + 1});
     },
     render: function() {
         return <div>
           {this.state.counter} 
           <button onClick={this.inc}>x</button> 
         </div>;
     }
});
```
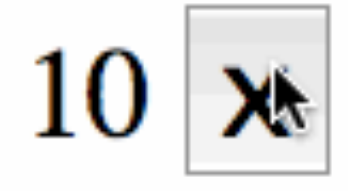

```
React.renderComponent(<Counter initialCount={10}/>, document.body);
```
#### **ClojureScript interfaces**

# **Prior knowledge**

```
(def my-atom (atom 0))
@my-atom;; 0
(reset! my-atom 1) 
(reset! my-atom (inc @my-atom)) ;; bad idiom
(swap! my-atom (fn [old-value]
                   (inc old-value)))
(swap! my-atom inc) ;; same
@my-atom ;; 4
```
# **Before React: manual DOM edits**

```
(add-watch greeting-form :form-change-key
            (fn [k r o n]
              (dispatch/fire :form-change {:old o :new n})))
```

```
(dispatch/react-to #{:form-change}
                    (fn \mid m] (doseq [s (form-fields-status m)]
                         (render-form-field s))
                       (render-button [(-> m :old :status)
                                       ( -> m : new : status) ] )
```
# **ClojureScript interfaces**

#### Om - David Nolen  $*$  Star 2,917 initial commit 龣 cfb4639 K> swannodette authored on Dec 3, 2013 Reagent (was: Cloact) - Dan Holmsand $\bigstar$  Star 651 **Initial version** 皡 12566ce ∢≻ holmsand authored on Dec 16, 2013 Quiescent - Luke vanderHart  $\bigstar$  Star 262 **Initial commit** 餭 35db9a0 ≺≻ levand authored on Feb 4

# **React + ClojureScript**

Both Om and Reagent leverage:

- immutability for faster comparison in shouldComponentUpdate
- Fewer redraws by batching updates with requestAnimationFrame

#### **Om**

- Opinionated library by David Nolen
- One atom for app state
- Props: narrowed scope of app state (cursor)

```
(def app-state (atom {:counter1 {:count 10}
                        :counter2 {:count 11}}))
(defn main [app owner]
   (om/component
    (dom/div nil
             (om/build counter (:counter1 app))
             (om/build counter (:counter2 app)))))
```
## **Om**

- Communication between components via
	- $\circ$  setting init-state / state (parent -> child)
	- $\circ$  callbacks (child -> parent)
	- app-state
	- core.async
- Explicit hooks into React lifecycle via ClojureScript protocols
- Follows React semantics closely (e.g. local state changes cause re-rendering)

```
(def app-state (atom {:counter 10}))
```

```
(defn app-state-counter [app owner]
  (reify
     om/IRender
     (render [_]
       (dom/div nil
                 (:counter app)
                 (dom/button
                  #js {:onClick
                         #(om/transact! app :counter inc)}
                 "\mathsf{x}"))))(om/root
 app-state-counter
```
app-state

```
 {:target (. js/document (getElementById "app"))})
```
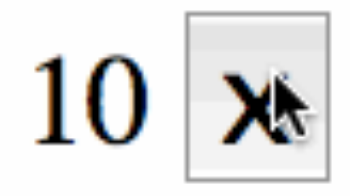

#### **[Goya](http://jackschaedler.github.io/goya/) pixel editor**

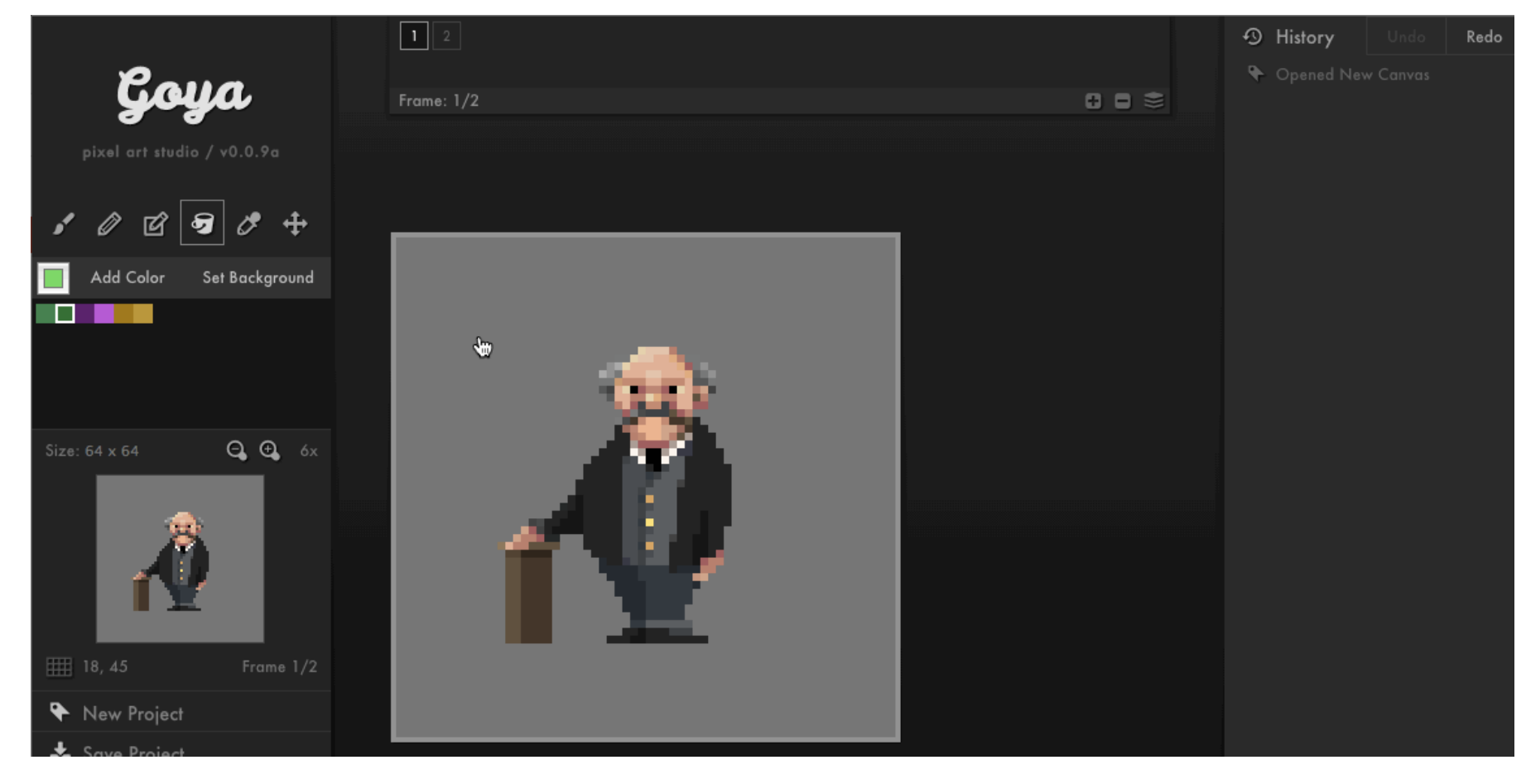

# **Some catches**

- Large vocabulary around cursors: app(-state), owner, build, cursors, ref-cursors, root, update!, update-state!, transact!, opts
- Cursor behaves differently depending on lifecycle
- Strong correspondence between component tree structure and app state structure (ref-cursors are supposed to solve this)
- Heavy use of callbacks or core.async to make components reusable (should not rely on app-state)
- Omission of #js reader literal, : className instead of : class, or nil if no attributes used, fails silently or cryptic error messages

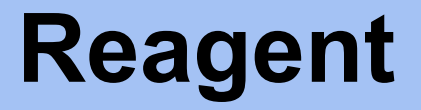

# **Reagent**

Uses RAtoms for state management

Components are 'just functions'™ that

- **must** return something renderable by React
- **can** deref RAtom(s)
- **can** accept props as args
- **may** return a closure, useful for setting up initial state

# **Reagent**

- Components should be called like [component args] instead of (component args)
- Components are re-rendered when
	- props (args) change
	- referred RAtoms change
- Hook into React lifecycle via metadata on component functions

```
(def component 
   (with-meta
    (fn \mid x)[:p "Hello " x ", it is " (:day \mathcal{Q}time-state)])
     {:component-will-mount #(println "called before mounting")
      :component-did-update #(js/alert "called after updating")} ))
```
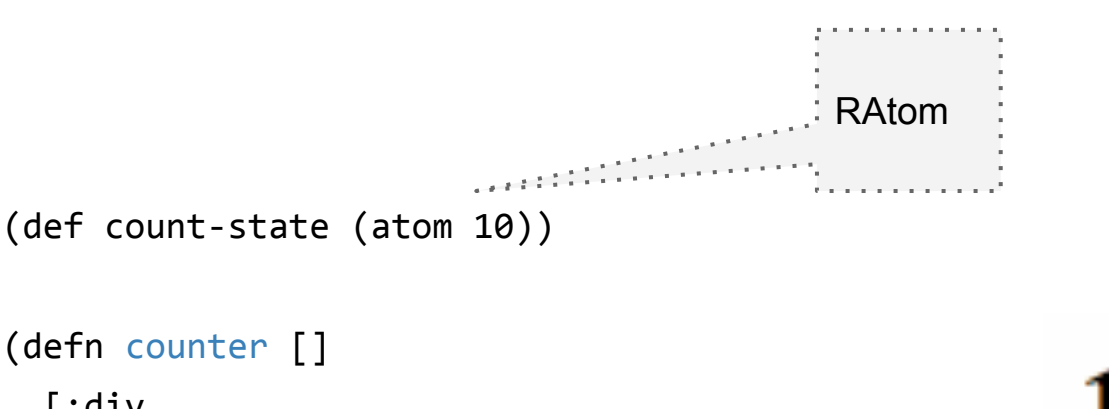

```
 [:div
 @count-state
  [:button {:on-click #(swap! count-state inc)}
   "x"]])
```
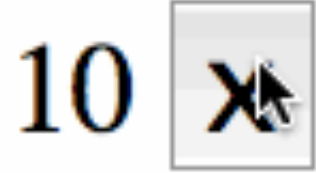

(reagent/render-component [counter]

(js/document.getElementById "app"))

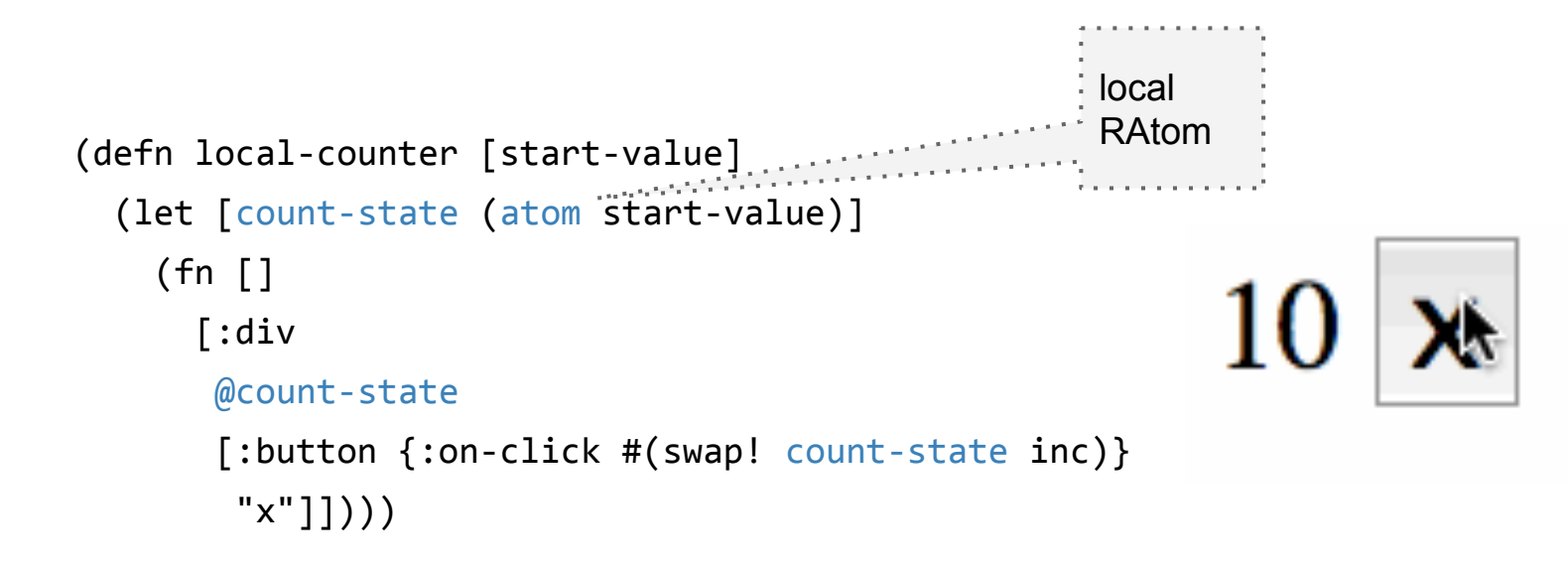

```
(reagent/render-component [local-counter 10]
                           (js/document.getElementById "app"))
```
# **CRUD!**

 $\Box$ 

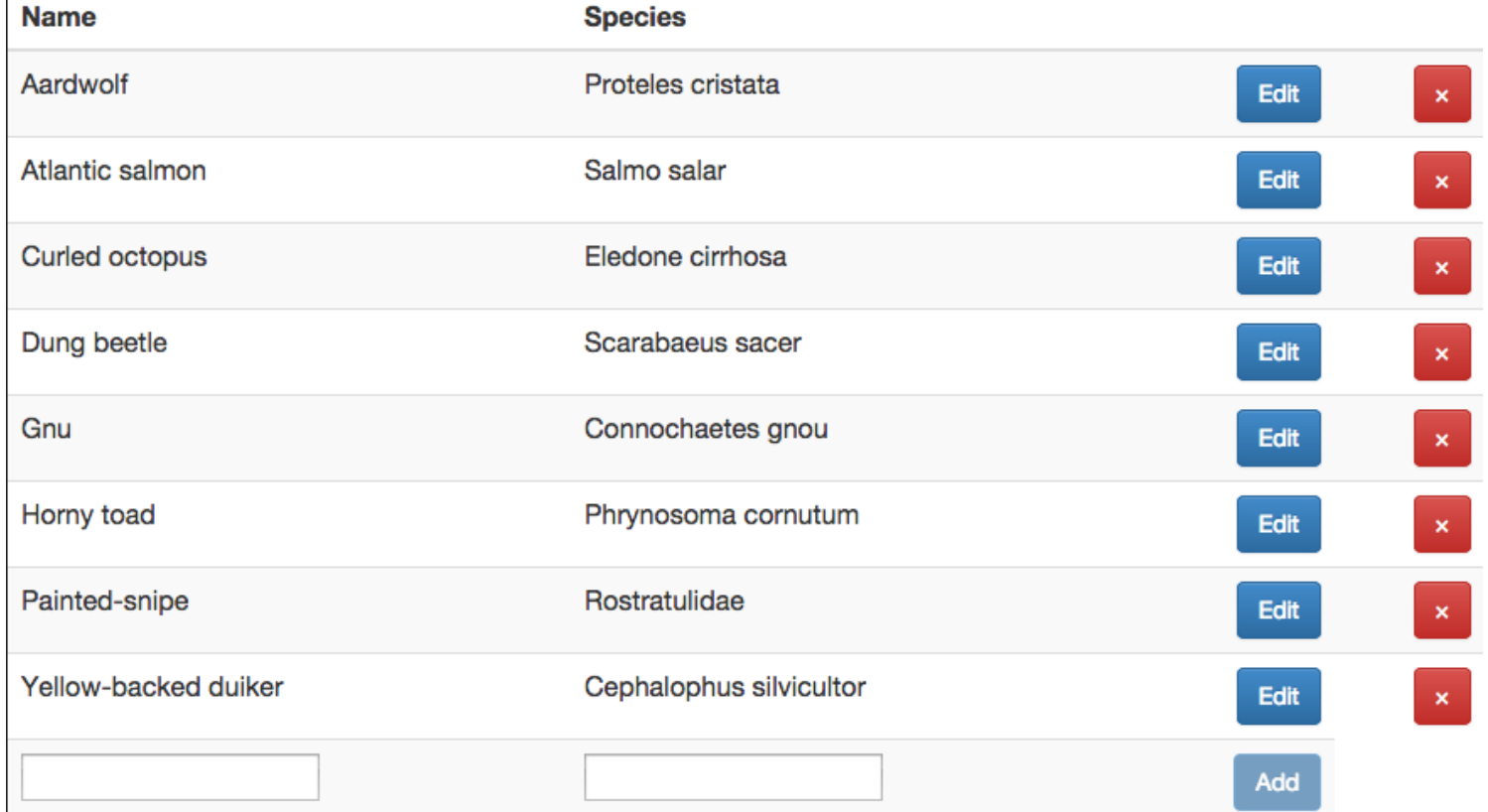

```
(def animals-state (atom #{}))
(go (let [response
           (<! (http/get "/animals"))
           data (:body response)]
       (reset! animals-state (set data))))
                                                      RAtom with set containing 
                                                       animal hash-maps
                                                  (... 
                                                  {:id 2,
                                                    :type :animal,
                                                    :name "Yellow-backed duiker",
                                                    :species "Cephalophus silvicultor"}
                                                  \{ : id 1,
                                                    :type :animal,
                                                    :name "Painted-snipe",
                                                    :species "Rostratulidae"}
```
# **Render all animals from state**

```
(defn animals []
```

```
\lceil:div
        [:table.table.table-striped
          [:thead
          [:tr
           \lceil:th "Name"] \lceil:th "Species"] \lceil:th ""]]]
         [:tbody
           (map (fn [a]
                \land{:key (str "animal-row-" (:id a))}
              \therefore [animal-row a])
                 (sort-by :name @animals-state))
           [animal-form]]]])
a row component 
for each animal 
                                                        : form to create new animal
                          : key needed for React to keep track of rows
```
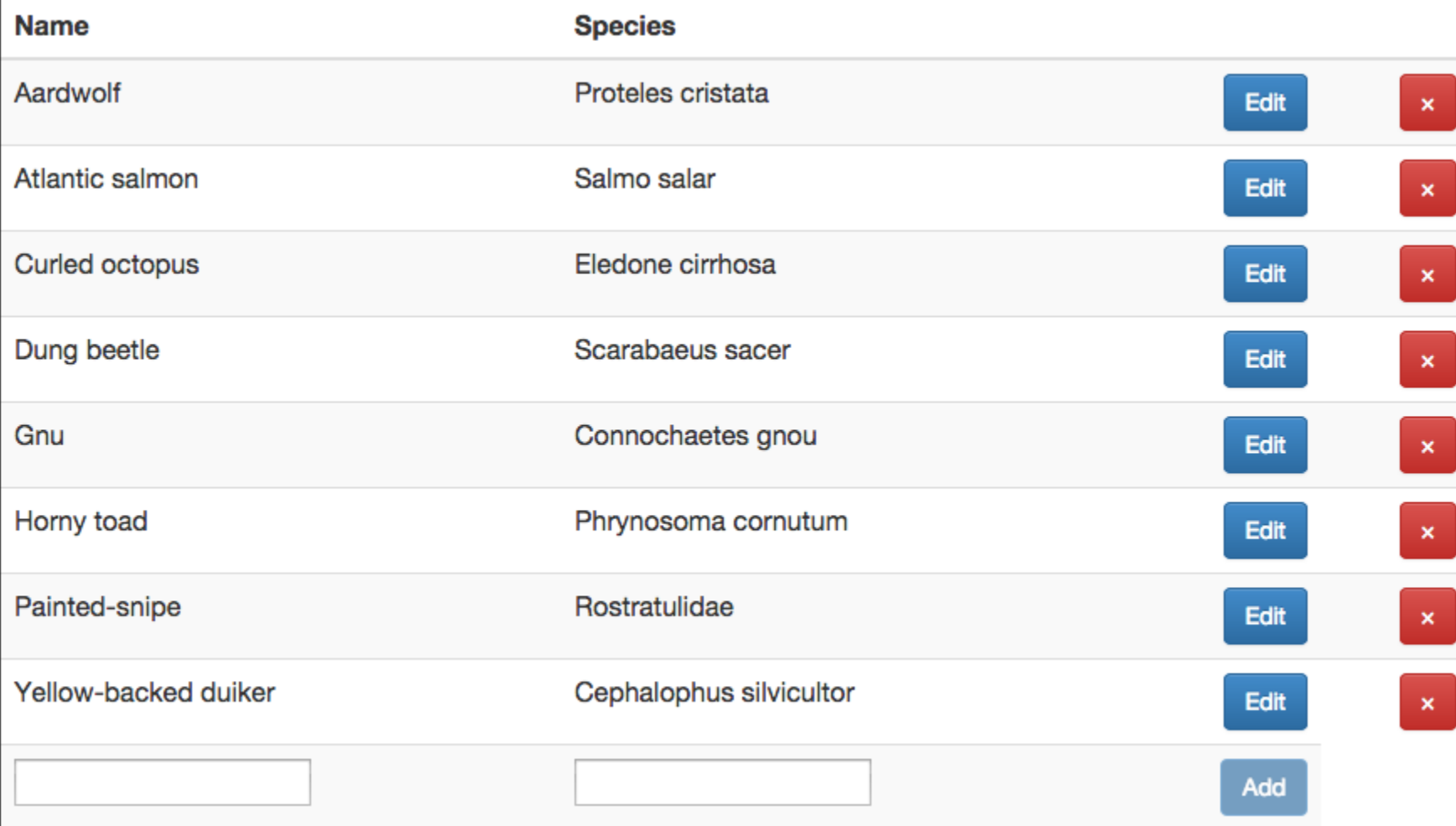

 $\mathbf{r}$ 

```
Yellow-backed duiker
                                                                     Cephalophus silvicultor
(defn animal-row [a]
                                                                                         Edit
   (let [row-state (atom {:editing? false
                            :name (:name a)
                            :species (:species a)})
         current-animal (fn []
                            (assoc a
                              :name (:name @row-state)
                              :species (:species @row-state)))]
     (fn []
                                                                      Cephalophus silvicultor
                                                    Yellow-backed pony
      [:tr
                                                                                         Save
        [:td [editable-input row-state :name]]
        [:td [editable-input row-state :species]]
        [:td [:button.btn.btn-primary.pull-right
               {:disabled (not (input-valid? row-state))
                :onClick (fn []
                            (when (:editing? @row-state)
                             (update-animal! (current-animal)))
                           (swap! row-state update-in [i:editing?] not))}
               (if (:editing? @row-state) "Save" "Edit")]]
       [:td [:button.btn.pull-right.btn-danger
               {:onClick #(remove-animal! (current-animal))}
               "\u00D7"]]])))
```

```
(defn field-input-handler
   "Returns a handler that updates value in atom map,
   under key, with value from onChange event"
   [atom key]
   (fn [e]
                                                                   Cephalophus silvicultor
                                                                                              Save
     (swap! atom
                                                            Description of the complete state of the complete state of the complete state of the complete state of the complete
              assoc key
             (i. e -t) - t -value)))
                                                المتحقق والمتواطنين
(defn input-valid? [atom]
   (and (seq (-> @atom :name))
         (seq (-> @atom :species))))
(defn editable-input [atom key]
   (if (:editing? @atom)
     [:input {:type "text"
                 :value (get @atom key)
                 :onChange (field-input-handler atom key)}]
     [:p (get @atom key)]))
```

```
(defn remove-animal! [a]
   (go (let [response
                                                                            if server says: 
              (<! (http/delete (str "/animals/"
                                                                            "OK!", remove 
                                     (iid a))]
                                                                            animal from 
         (if (= (:status response)
                                                                           CRUD table 200)
           (swap! animals-state remove-by-id (:id a))))))
(defn update-animal! [a]
   (go (let [response
                                                                            replace updated 
              (<! (http/put (str "/animals/" (:id a))
                                                                            animal retrieved 
                             {:edn-params a}))
                                                                            from server
              updated-animal (:body response)]
         (swap! animals-state
                 (fn [old-state]
                                                         Convertision
                   (conj
                     (remove-by-id old-state (:id a))
                     updated-animal))))))
```
## **Live demo**

If you want to try yourself. Code and slides at: <https://github.com/borkdude/oredev2014>

# **My experience with Om and Reagent**

- **Both awesome**
- Added value to React
- Om encourages snapshot-able apps but:
	- surprises
	- large vocabulary
- Reagent
	- easy to learn and use
	- readable